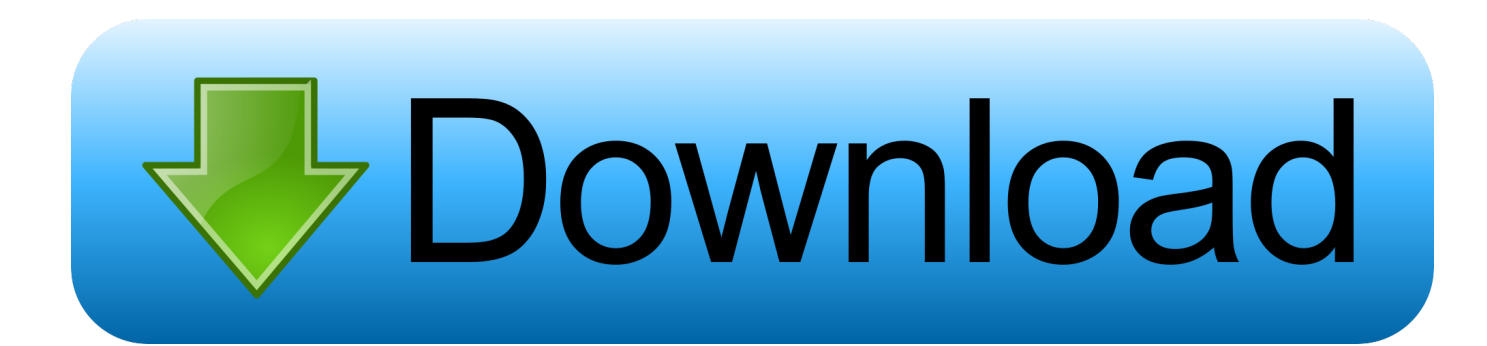

[Managing The Xcode Simulator Programmatically](http://imgfil.com/1g9so5)

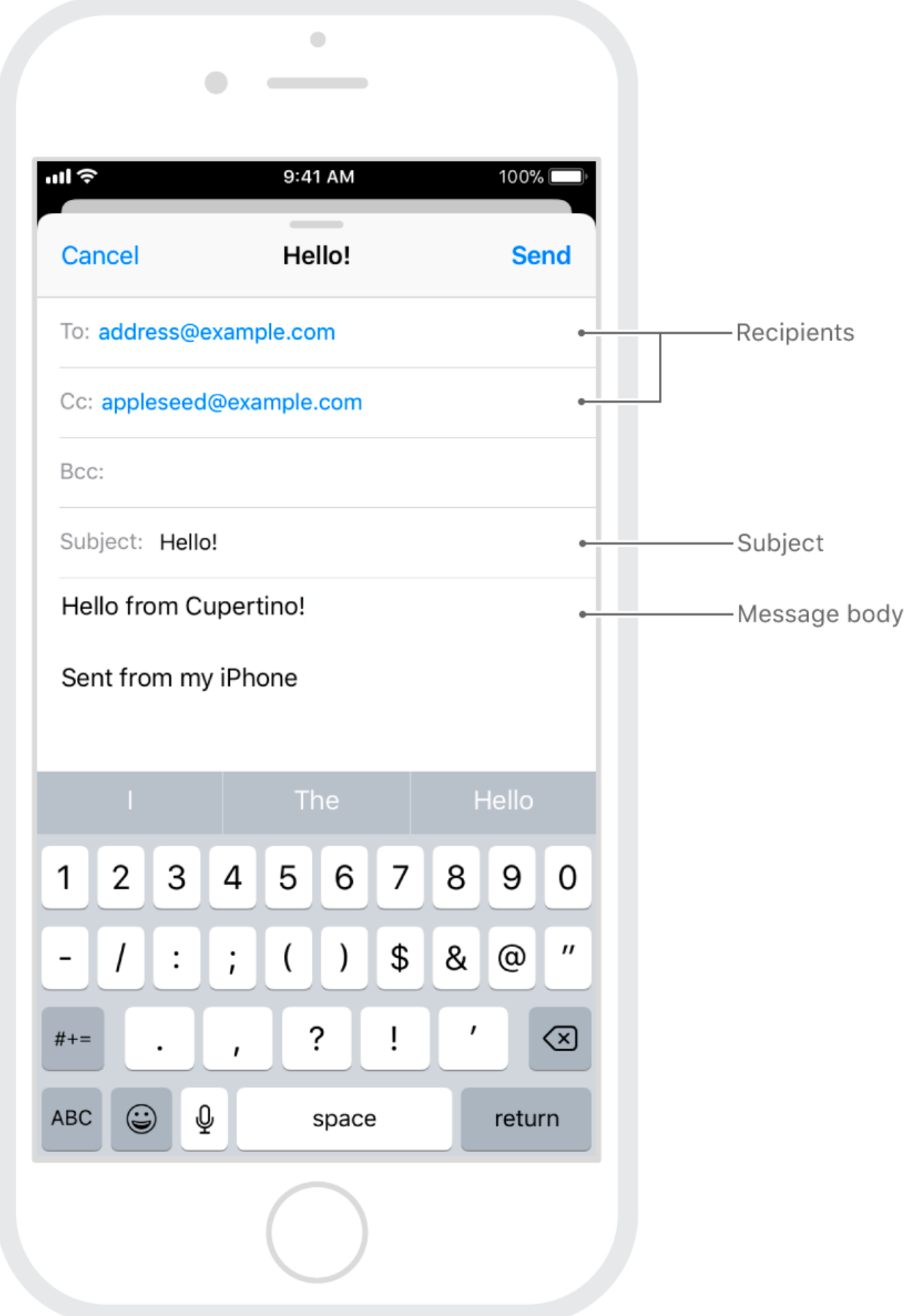

[Managing The Xcode Simulator Programmatically](http://imgfil.com/1g9so5)

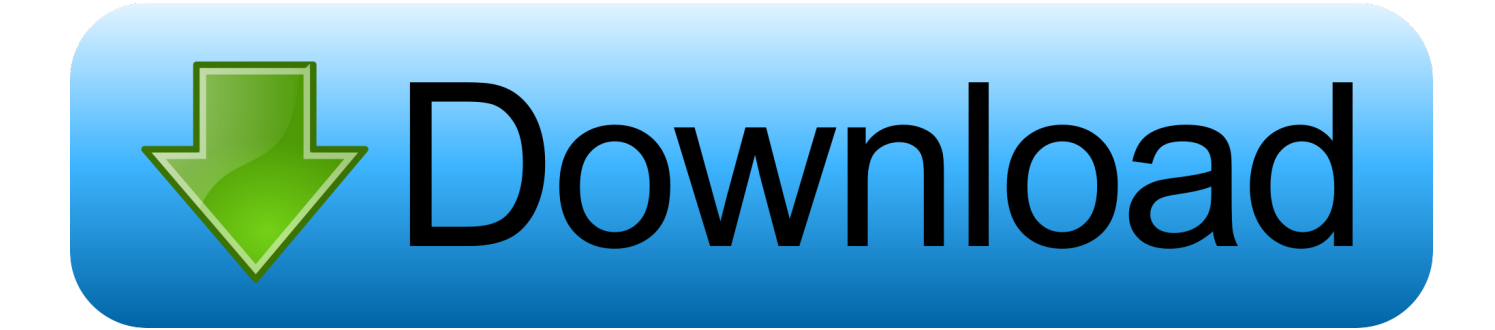

A Unified Theory of Managing Macs, iPads, iPhones, and AppleTVs Charles Edge, Rich Trouton. Chapter 9: A Culture of Automation and Continual .... Swift 4 Xcode 9 iOS 11. Have you ever wondered how tab bar controllers and navigation controllers do their work? Even though it may seem as .... For example, the following command starts an iPhone 6 simulator running iOS 10.3. ios-sim start --devicetypeid "iPhone-6, 10.3".. When you're running on iOS Simulator, those basic tools are available, but the location that they manage is not the location of the simulated device. In order to test .... Swift projects must use Swift 3.0 or later. Set up a physical iOS device or use the iOS simulator to run your app. Do you want to use .... While developing iOS apps, simulators are the best friends of developers. ... in simulator is awesome and we can learn almost everything about controlling ... Using simctl utility we can programatically interact with iOS simulators and script the .... Managing The Xcode Simulator Programmatically. The iOS Simulator is a great way to test watchOS, tvOS, and iOS apps while you're writing .... Build a project in Xcode 10.2 on a simulator (suggested in #2690); Use ... building and running from Xcode 10.1 but setting the environment ... Perhaps, due to missing dynamically linked libraries for the Swift standard library.. Xcode is the IDE, or integrated development environment, that manages your ... useful in creating small images that can dynamically expand to fill a large space.. OpenGL ES Hardware Platform Guide for iOS ... Mobile Device Management Protocol Reference ... How do I programmatically quit my iOS application?. This enables us to do things such as change content dynamically based on ... Once you have your app running in the simulator, navigate to .... Already asked, but with a very different title. What #defines are set up by Xcode when compiling for iPhone. I'll repeat my answer from there:.. Managing Simulator Devices ... xcrun simctl list -- iOS 12.1 -- iPhone 5s ... But sometimes it's more convenient to do this programmatically, .... Xcode 11 supports development for devices running iOS 13.1. Xcode ... by providing a custom subclass that programmatically sets the rootView of the controller.. Description of the feature request Right now on iOS 10.3 and above, external ... We would like a script to programmatically install our own self-sign… ... So please make sure that the simulator is not running at the time when .... Jump to Handling Outgoing Calls - Manages a call directory to identify or block incoming calls. Note: CallKit features won't work in the simulator. To follow .... With the release of Xcode 7 and iOS 9, Apple released an Xcode feature ... to implement UI tests that programmatically create and click Universal Links. ... with \(link)"); // Do some handling to ensure that this is the right page.. The script should be able to manage the following actions: getuid; create; delete; boot; open; shutdown. And another action .... As iOS developers, we are already aware of managing different environments like Development, QA, Beta, and Production. For these different .... Looking for option to close iOS simulator programmatically after the ... WARN AppiumDoctor  $\rightarrow$  ifuse is used to manage files/folders against a ... a7b7e49a19

[Universal Maps Downloader 9.949 Crack Keygen with Serial Number](http://cibushomas.mystrikingly.com/blog/universal-maps-downloader-9-949-crack-keygen-with-serial-number) [proDAD plugin Adorage 3.0.118.1 + Effect Library Filtering and Cinematic Effects on Videos](http://bahggarmcytpe.mystrikingly.com/blog/prodad-plugin-adorage-3-0-118-1-effect-library-filtering-and-cinematic) [Apple Music Gaining Chromecast Support on Android](http://tickingconsting.over-blog.com/2020/06/Apple-Music-Gaining-Chromecast-Support-on-Android.html) [Sophomore convinces world-renowned experts to speak at Mason](https://works.bepress.com/snigacesin/363/) [Attackers Use SMS Phishing to Steal Credentials and Install Emotet Malware](https://attackers-use-sms-phishing-to-steal-credentials-an.peatix.com/view) [Minimalist – Icon Pack v3.2 Apk](http://sitantest.yolasite.com/resources/Minimalist--Icon-Pack-v32-Apk.pdf) [Wise Folder Hider Pro 4.2.7.187](http://citurme.yolasite.com/resources/Wise-Folder-Hider-Pro-427187.pdf) [Avira Phantom VPN 2.31.3.21251 Crack + Keys Download \(2020\)](http://brunbaltarock.over-blog.com/2020/06/Avira-Phantom-VPN-231321251-Crack-Keys-Download-2020.html) [Live 2019 iPhone Event Coverage: 'By Innovation Only'](https://lit-tundra-16762.herokuapp.com/Live-2019-iPhone-Event-Coverage-By-Innovation-Only.pdf) [Tableau Desktop Professional Edition 2019.4.2 Cracked Working 100% Portable](http://lamblimenle.over-blog.com/2020/06/Tableau-Desktop-Professional-Edition-201942-Cracked-Working-100-Portable.html)